$,$  tushu007.com

## <<Photoshop>>>>>>>

<<Photoshop >>

- 13 ISBN 9787121078941
- 10 ISBN 7121078945

出版时间:2009-2

 $\frac{1}{2}$ 

PDF

## http://www.tushu007.com

, tushu007.com <<Photoshop>>>>>> webshop Photoshop Photoshop who shop thotoshop the extension of the extension of the Photoshop extension of the Photoshop extension of the Photoshop extension of the extension of the extension of the extension of the extension of the extension of the Photoshop

 $,$  tushu007.com

## <<Photoshop>>>>>>

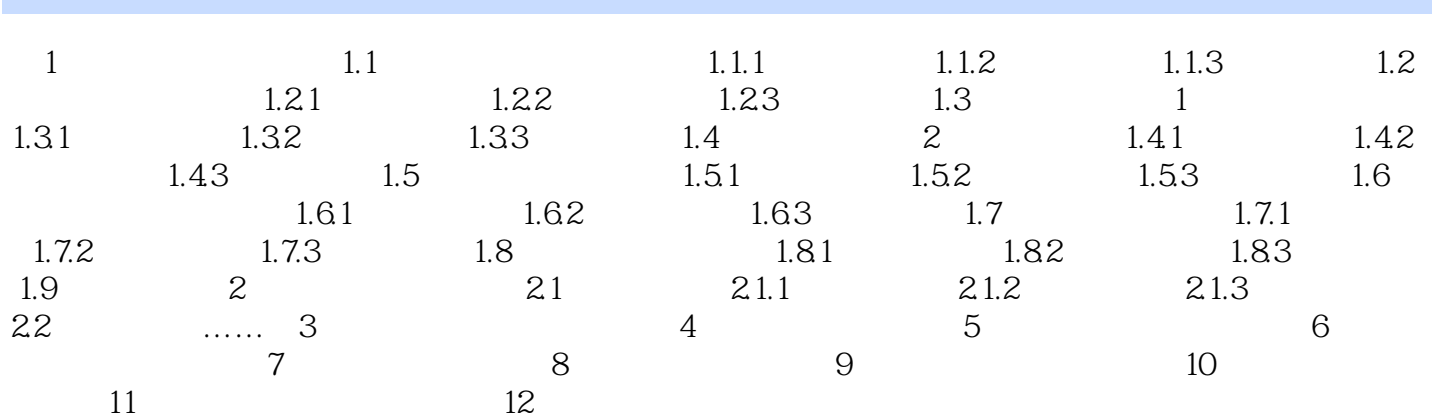

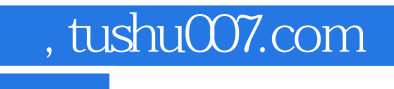

<<Photoshop >>

本站所提供下载的PDF图书仅提供预览和简介,请支持正版图书。

更多资源请访问:http://www.tushu007.com